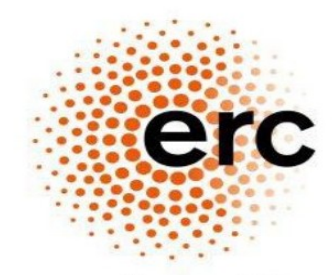

**European Research Council** 

Established by the European Commission

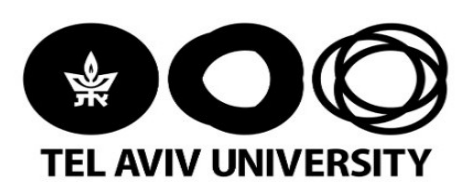

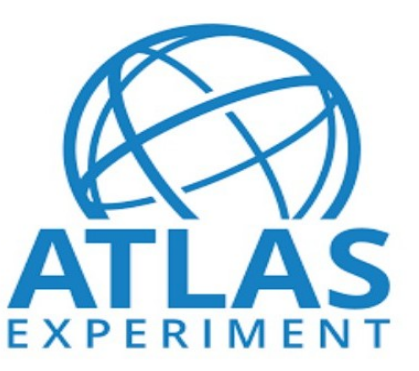

# BDT for Tau Identification in the ATLAS Level-1 Trigger

David Reikher

September 25, 2023 Fast Machine Learning for science Imperial College London

### Tau Identification

ATLAS Trigger must identify taus for tau-based physics analyses Challenging experimental signature of taus based on calorimeter energy depositions Two candidate algorithms – heuristic, ML-based

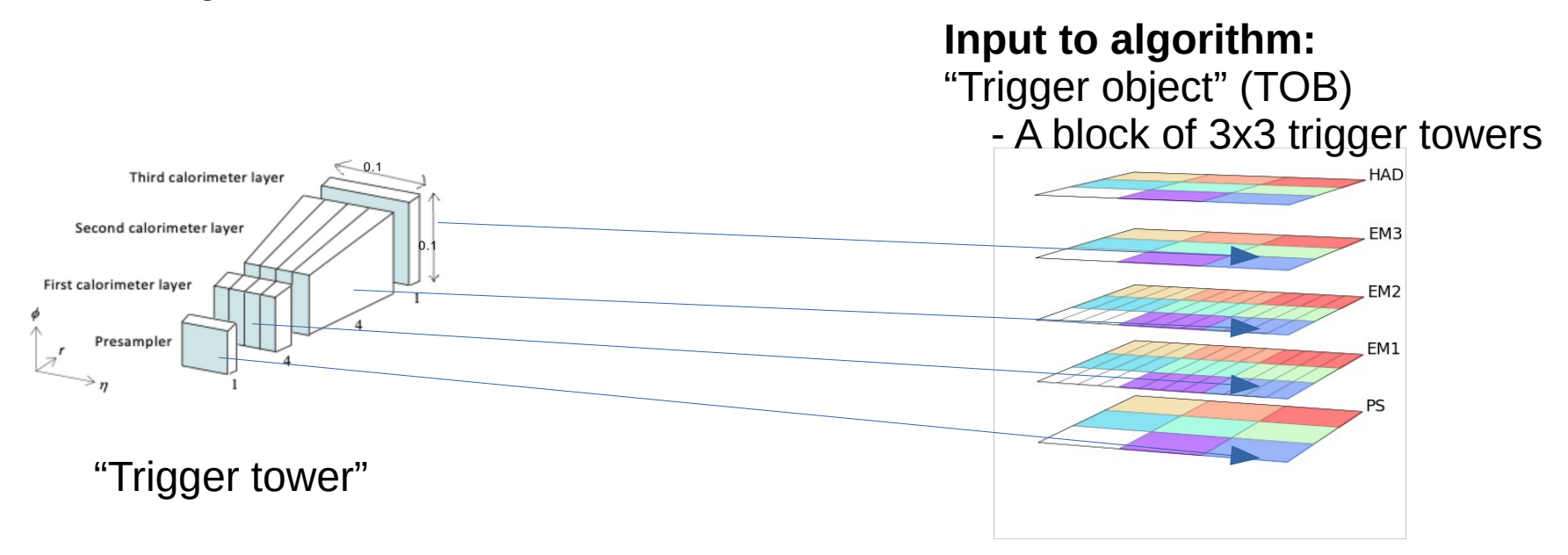

Further details on ATLAS trigger: [arXiv:2305.16623](https://arxiv.org/abs/2305.16623) Comprised of 99 "supercells"

 $\Rightarrow$  99 16-bit numbers

#### Input Variables

FM1

**Tried different complex variables, But HLS implementation suggests prohibitive resource usage and latency**

Variables must be:

- Quick to compute (max. 3 cycles)
- Light in resources

Supercells located symmetrically around TOB axis

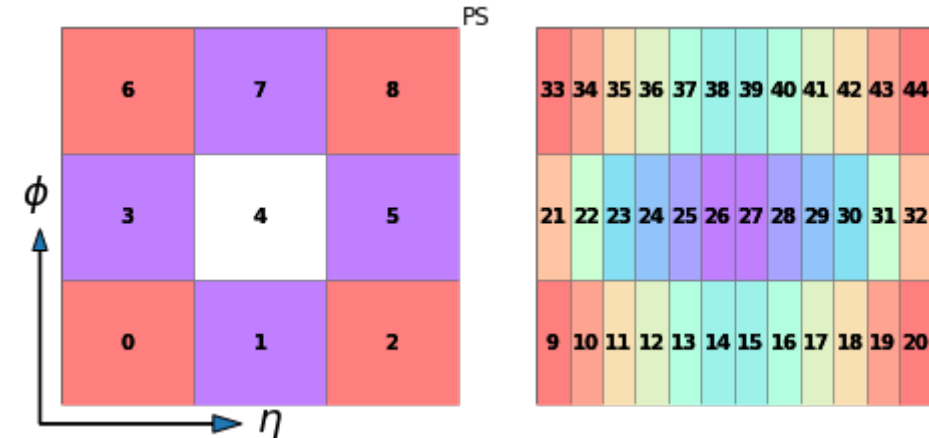

10 selected variables using SHAP ranking\*

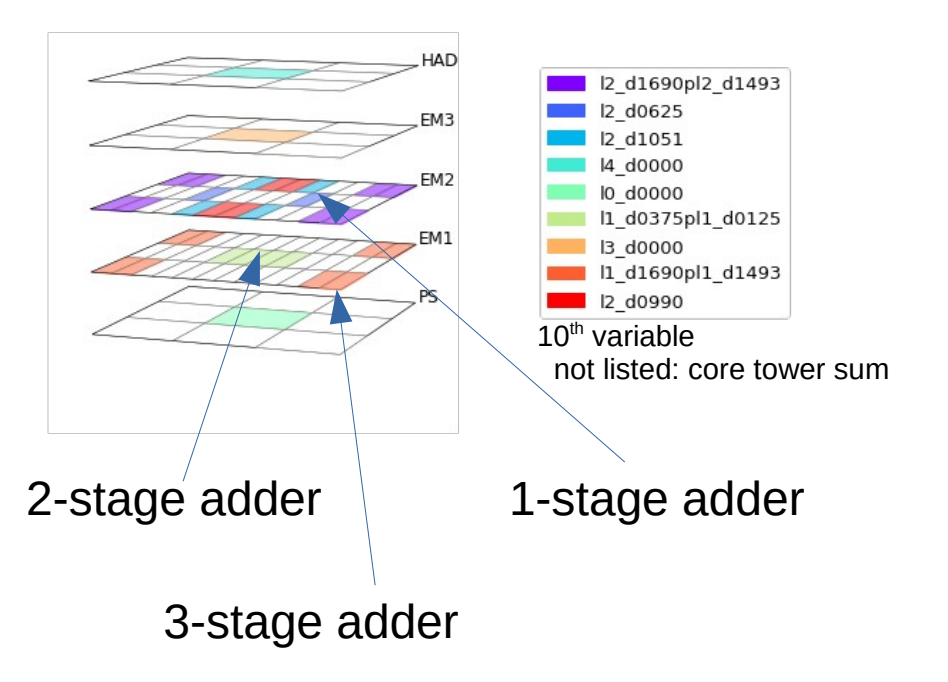

David Reikher 3 \* See slides 13,14

### Hardware and Firmware

- Target device: Xilinx Virtex<sup>™</sup> 7 FPGA
- Clock cycle: 5 ns
- Latency budget 12 cycles
- Resource budget  $-$  enough for shallow BDT
	- Max. depth=2, ntrees=32, pruned

## Tools

dmlc<br>**XGBoost** - BDT model implementation (Python version) Aconifer – Convert trained XGBoost to VHDL VIVADO<sup>2</sup> - Synthesis, implementation, simulation, bitfiles **X** VITIS - Backend to Conifer, useful for diagnostics

## Tau Algorithm Outline

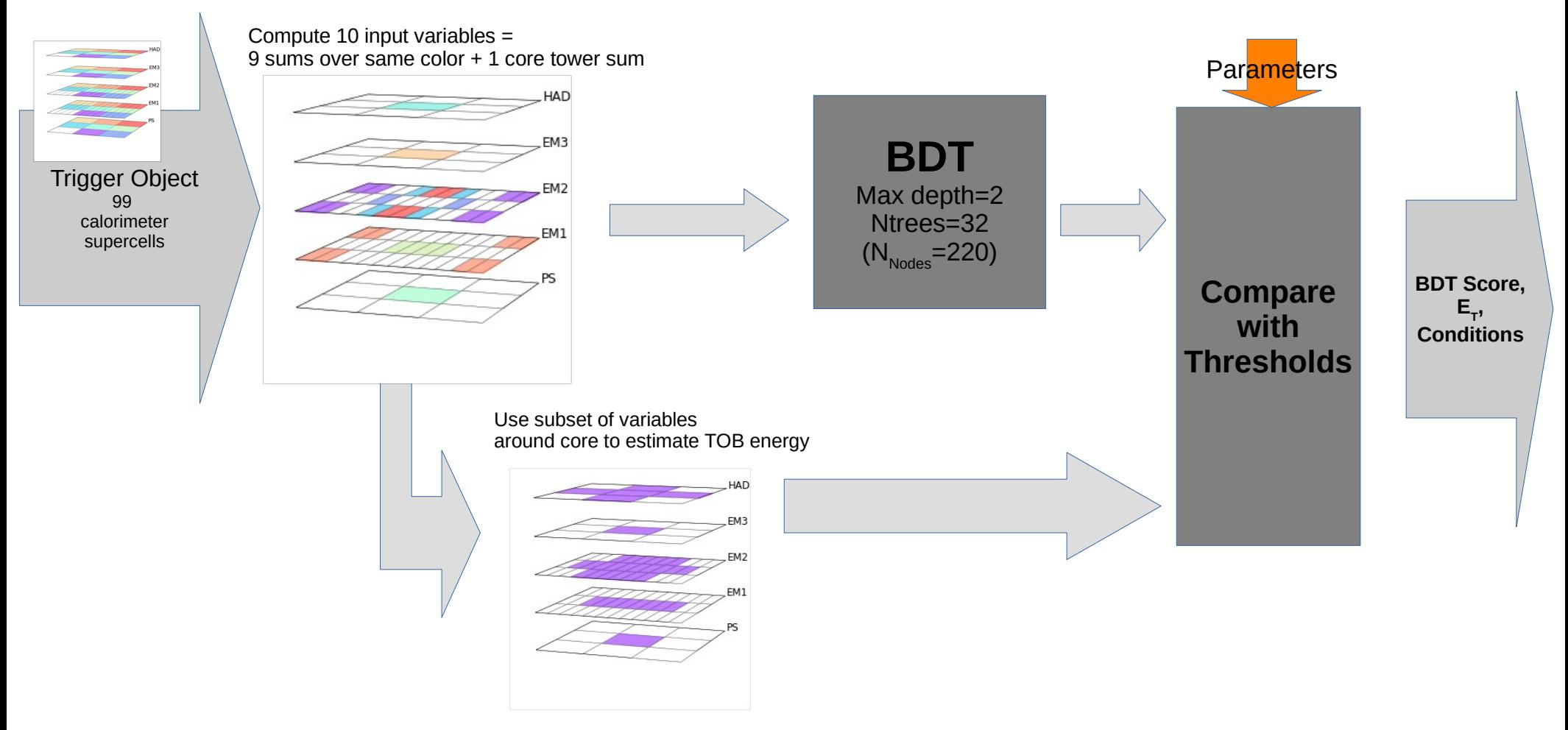

### **Status**

- Performance at least as good as heuristic algorithm
- Resource usage on FPGAs is lower than heuristic algorithm
- Advanced testing stage
	- Fully implemented in firmware and simulation software
	- Ongoing tests on detector hardware
	- Ongoing checks on data collected during 2022-2023

# Thank you!

Some more interesting details in the backup :)

### BDT on FPGA

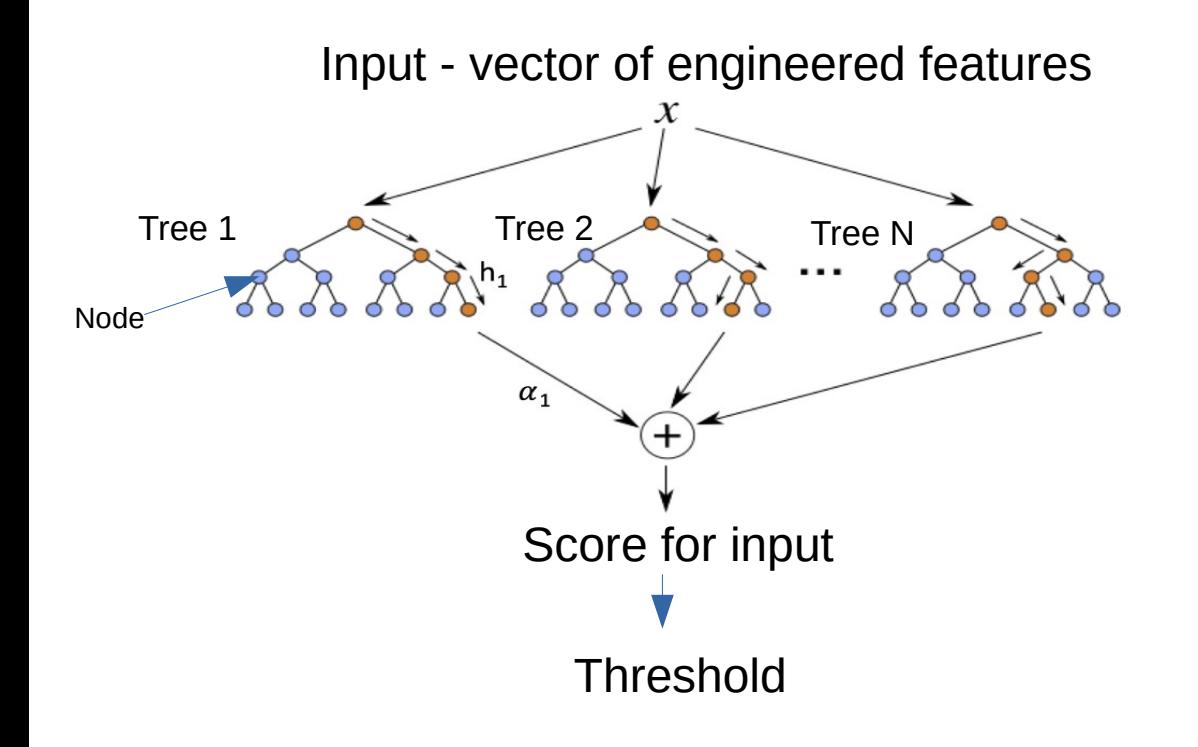

#### **On FPGA:**

- Compute all nodes in parallel
- Traverse each tree
- Sum N scores

Hyperparameters:

- Number of trees
- Max. depth of tree
- How much pruning

These determine  $N_{nodes}$ 

- determines resource usage and whether the design meets timing

#### Resource usage vs hyperparameters

#### **Resource Utilization**

More Nodes (low g, high M or N) => More resource usage Higher M – exponentially higher resource usage ( $N_{node}$  $\sim$ 2M+1)

Higher N – linearly higher resource usage ( $N_{\text{nodes}}$ ~N x  $N_{\text{avg. nodes in tree}}$ )

#### **Latency**

Higher max depth – higher latency ( $\sim$  linear with M ) Higher nt – higher latency ( addition of N numbers ~log $_2$ (N) ) Ability of integrated BDT design to meet timing Depends mainly on number of nodes in BDT From experiments, if  $N_{node} > -220$ , full firmware doesn't meet timing with Vivado 2022.1

N – number of trees, M – max. depth

#### How the tau discriminants are used

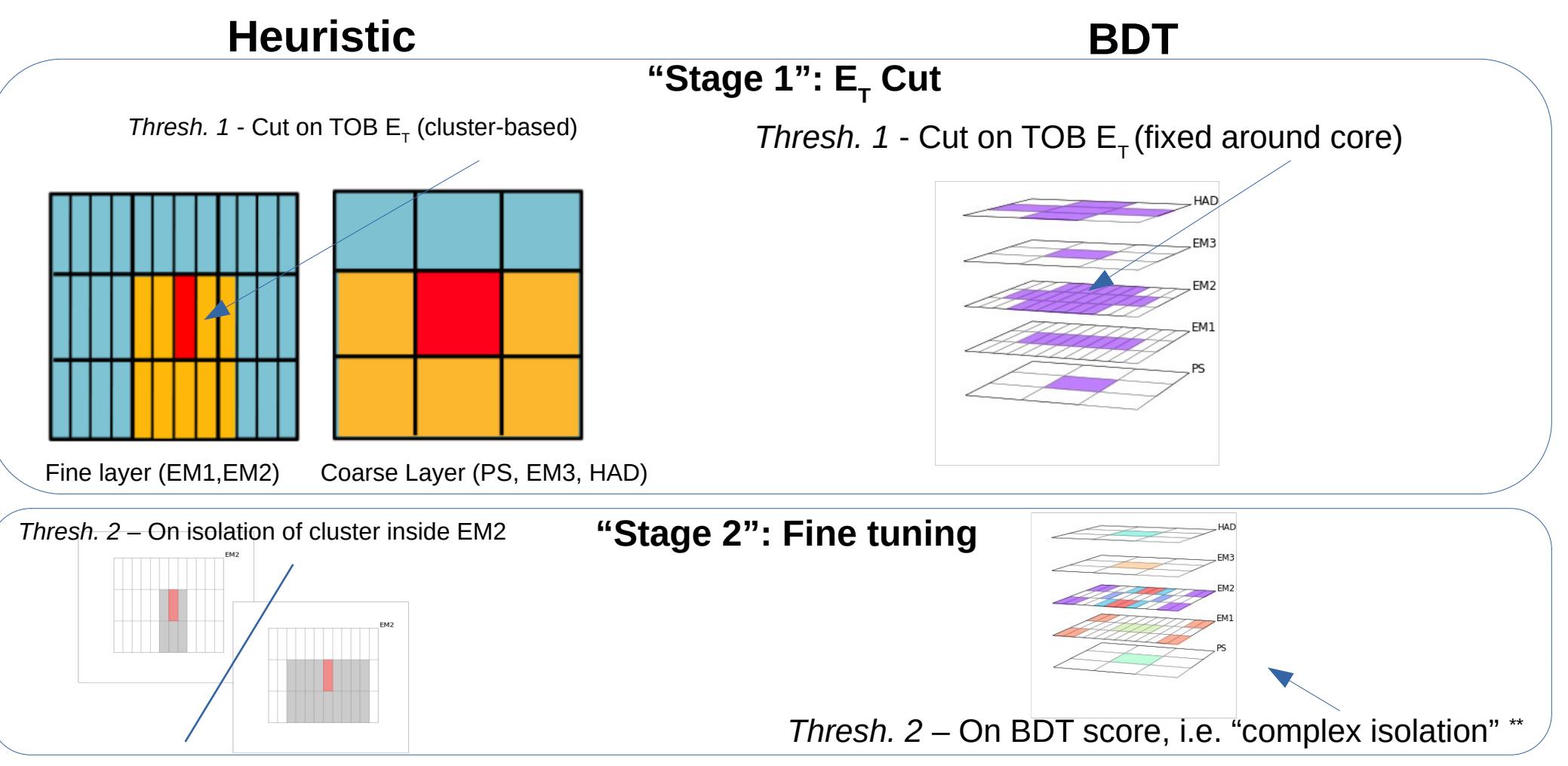

David Reikher  $\atop{\rm max}$  and  $\atop{\rm max}$  and  $\atop{\rm max}$  are of cuts on  $\mathtt{E}_{_{\rm T}}$  depositions a certain distance from TOB center  $11$ 

### **Constraints**

Based on already existing heuristic algorithm

- Latency
	- $-$  12-cycles @ 200 Mhz
	- Fully pipelined
- Input:
	- 99 supercells, digitized to 25 MeV (16 bit)
	- 8 parameters for thresholds
		- 6 discriminant thresholds (8 bit)
		- 2 energy thresholds (16 bit)
- Output:
	- $\,$   $\rm E_{T}$  estimate in TOB (16 bit)
	- 2 L/M/T working points (2 bits each)
	- Does TOB have maximum in central tower (1 bit)
- Resources
	- Same or less than heuristic algorithm

### Explanation using SHAP values

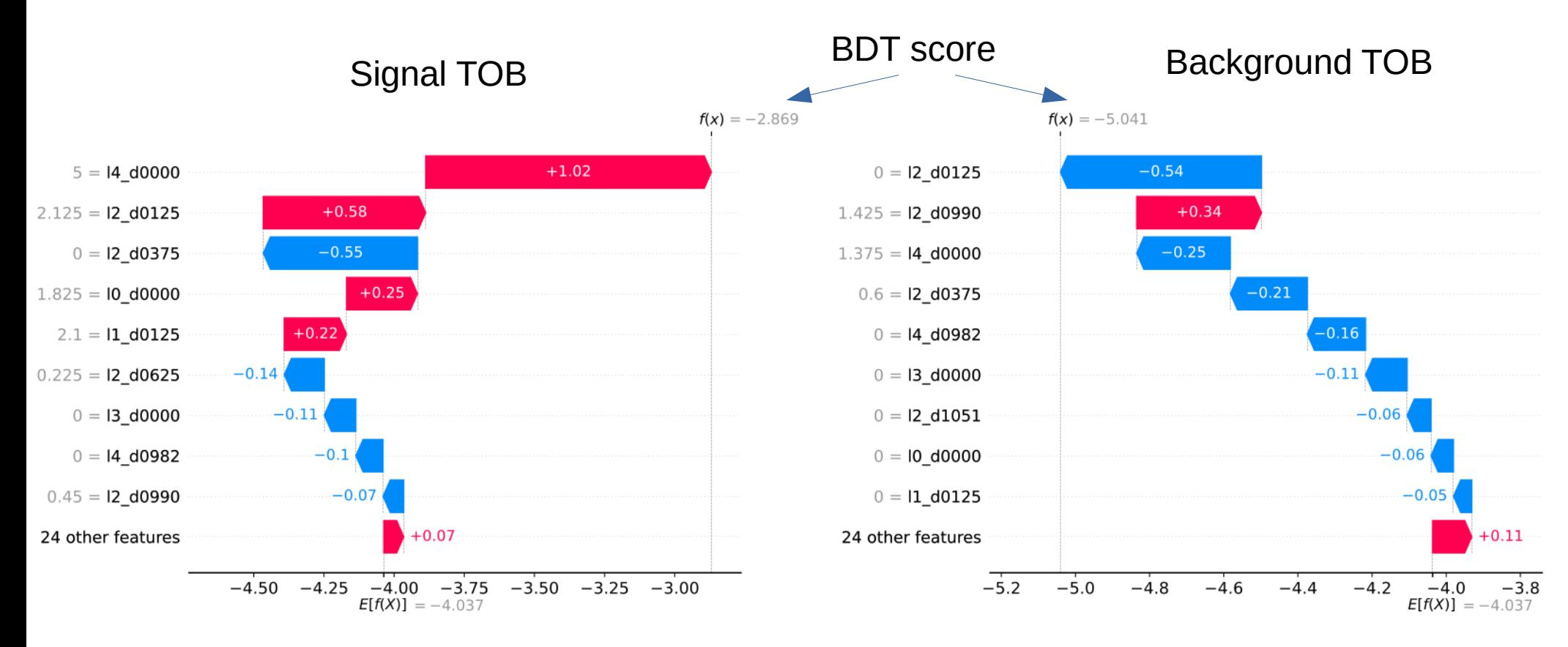

## SHAP ranking of selected variables

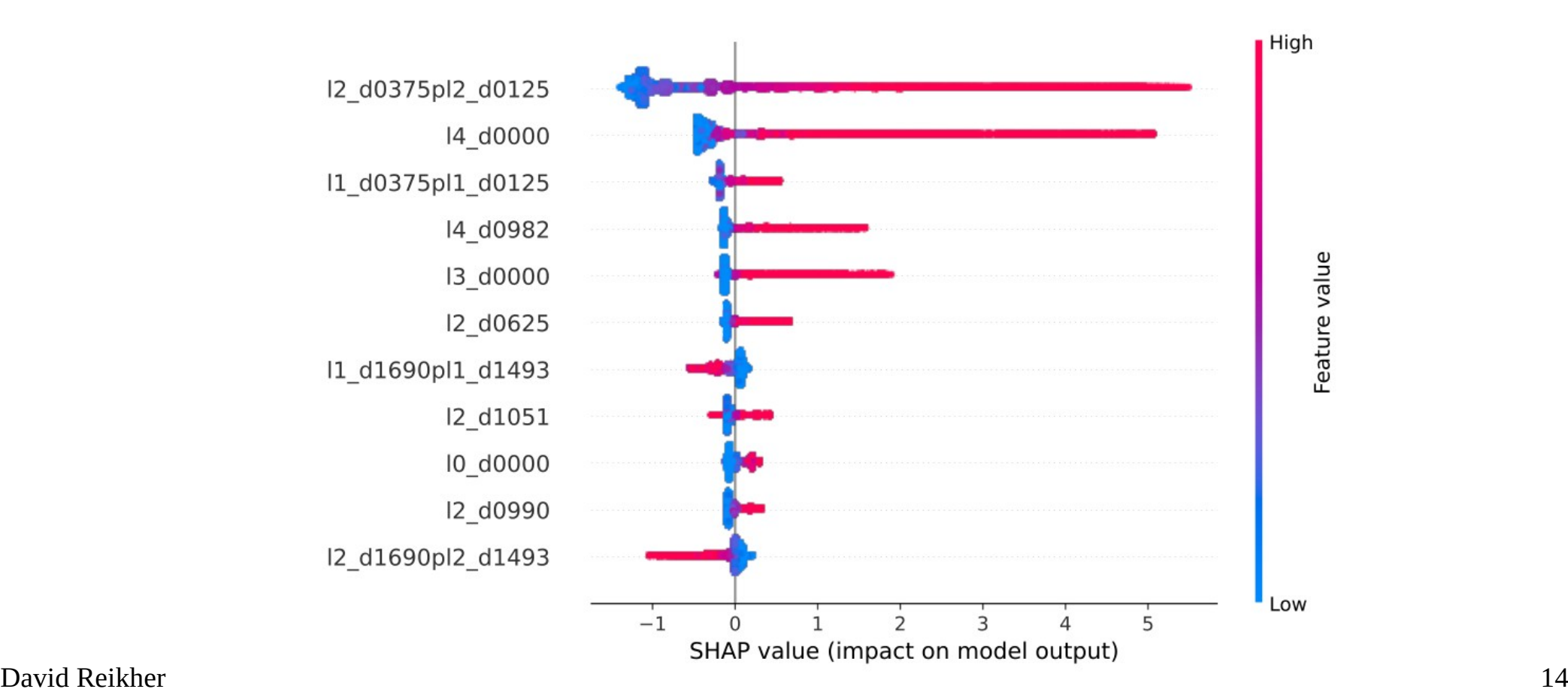

# Some challenges and resolutions

### Challenge I – switching models

- Quickly update BDT in firmware if re-training is required
- Modify summation schemas for TOB energy estimation

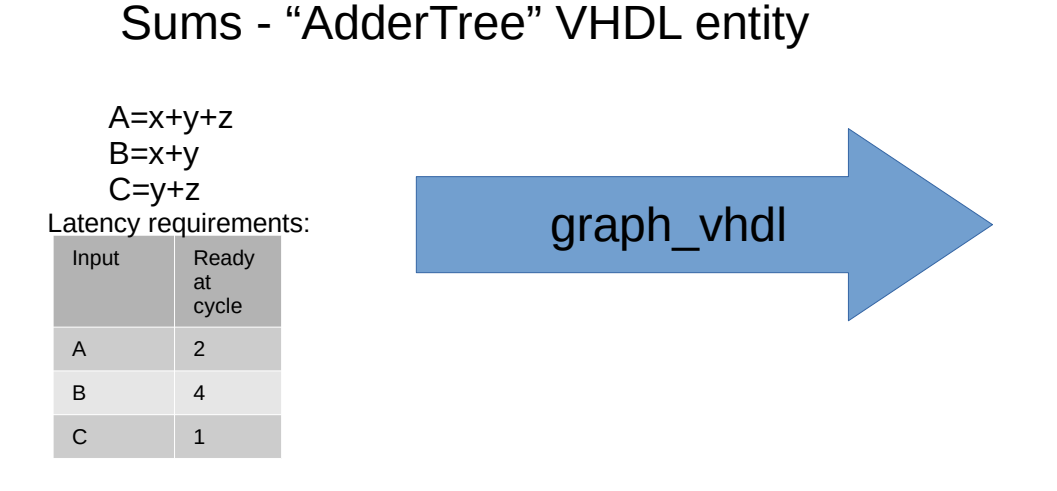

Similar "DelayTree" VHDL entity implementing all delays

David Reikher **16** Bonus: Clean VHDL code. All sums and delays in two separate auto-generated entities.<br>David Reikher

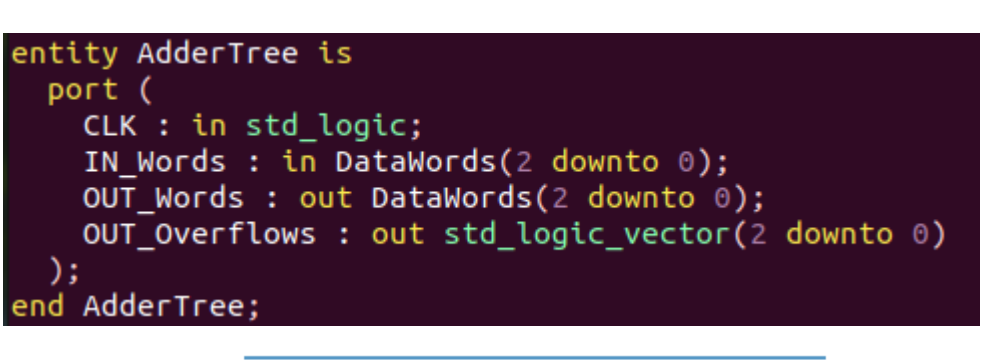

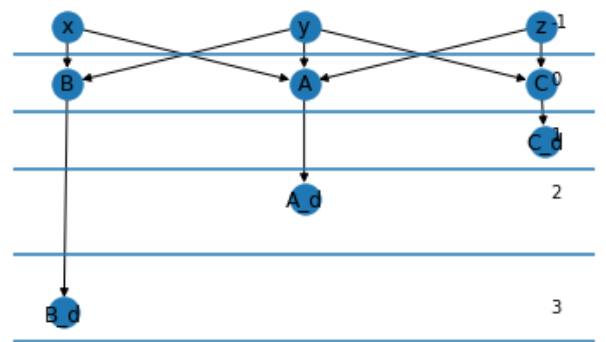

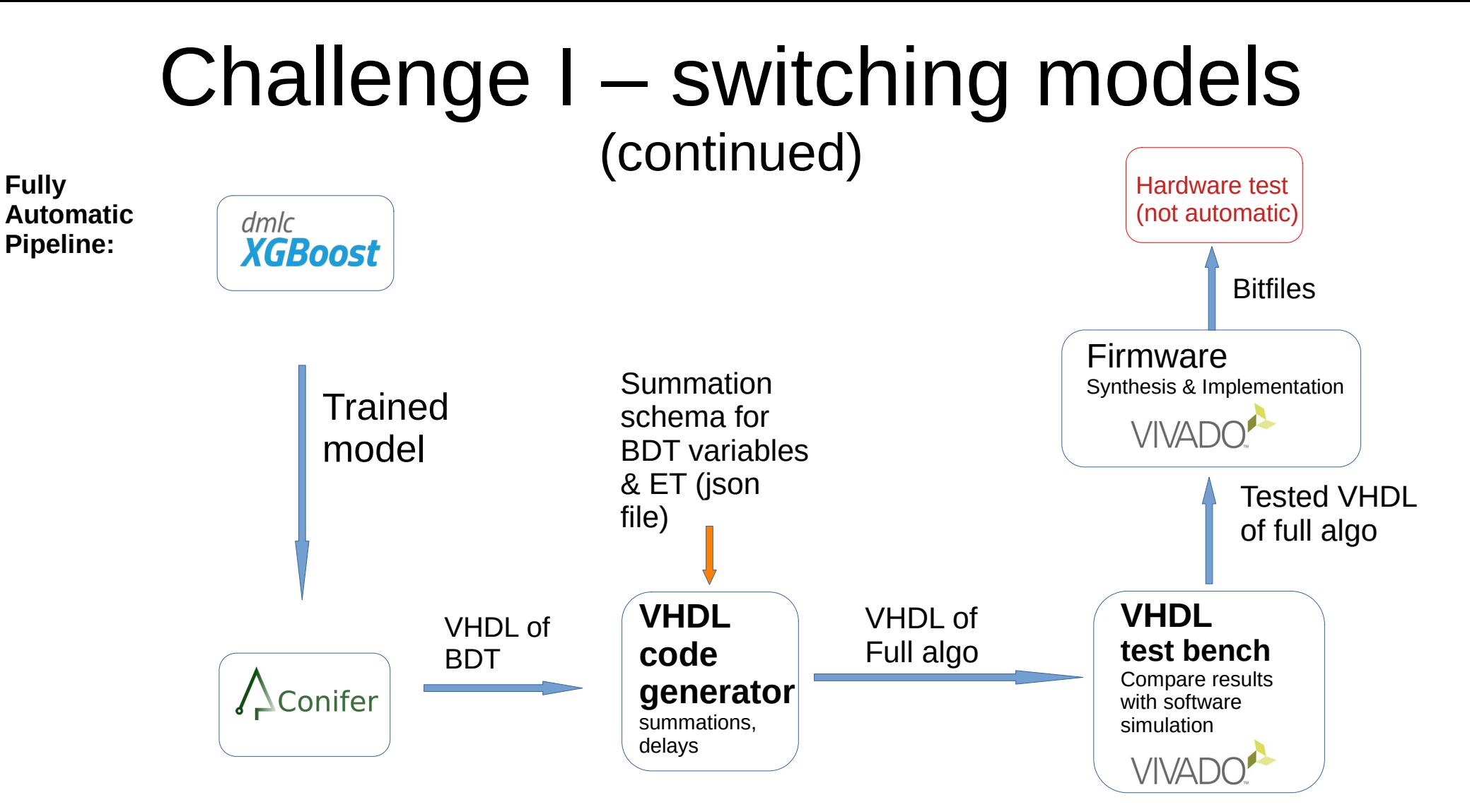

# Challenge II – meeting timing

#### **Problem:**

Difficulty meeting timing for eFEXFirmware with BDT tau algorithm.

#### **Possible Solution:**

BDT produced by Vitis HLS is dense. To reduce logic density, increasing clock uncertainty parameter may help (using Vivado TCL command):

Operation\Control Step Operation\Control Step auu\_uiobo\_zi (1) LEAL HIUJA LUILEAU - Lower BDT latency zext ln859 3(zext)  $add$  ln859 20(+) **Uncertainty** zext ln859 6(zext) zext ln859 21(zext) - "**Denser" logic** add  $ln859 6(+)$ add  $ln859$  21(+) 3 ns zext ln859 10(zext) zext ln859 23(zext) zext\_ln859\_13(zext) zext ln859 24(zext) add ln859 13(+) add  $ln859 24(+)$ zext\_ln859\_18(zext) zext ln859 25(zext) zext ln859 21(zext) zext ln859 26(zext) add ln859 21(+) zext ln859 27(zext) zext\_ln859\_25(zext) add ln859 27(+) zext ln859 28(zext) zext ln859 28(zext) add\_ln859\_28(+) add ln859 28(+) zext ln859 7(zext) zext ln859 7(zext) zext ln859 14(zext) zext ln859 14(zext) add\_ln859\_14(+) add ln859 14(+) zext ln859 22(zext) zext ln859 15(zext) zext\_ln859\_29(zext) zext ln859 22(zext) add ln859 29(+) zext ln859 29(zext) zext\_ln859\_15(zext) add\_ln859\_29(+) Clock cycle zext\_ln859\_30(zext) zext ln859 30(zext) - Higher BDT latency add ln859 30(+) add ln859 30(+) <u>5 ns</u> - **"Thinner" logic** score\_0\_write\_ln10(write) score 0 write In10(write)

Default (uncertainty=0.27 x period) set\_clock\_uncertainty 3

David Reikher 18 [Vitis HLS "Schedule Viewer"]

### Challenge III – C++ algorithm simulation

#### **Problem:**

Must be implemented in multiple places.

- Automatic validation of algorithm outputs from VHDL simulation
- Automatic validation of algorithm outputs from hardware simulation
- Algorithm implementation for R&D (Python \*)
- Detector simulation software

#### **Solution:**

C++ implementation with wrapper accepting pointers to inputs.

For each of the above cases, just set the pointers during initialization.

```
void LVL1::eFEXtauBDTAlgo::setSCellPointers() {
for (int phi = 0; phi < 3; phi++) {
   for (int eta = 0; eta < 3; eta++) {
    // Coarse layers
    m bdtAlgoImpl->setPointerToSCell(eta, phi, 0, &m em0cells[eta][phi]);
    m bdtAlgoImpl->setPointerToSCell(eta, phi, 3, &m em3cells[eta][phi]);
    m bdtAlgoImpl->setPointerToSCell(eta, phi, 4, &m hadcells[eta][phi]);
   for (int eta = 0; eta < 12; eta++) {
    // Fine layers
    m_bdtAlgoImpl->setPointerToSCell(eta, phi, 1, &m_em1cells[eta][phi]);
    m bdtAlgoImpl->setPointerToSCell(eta, phi, 2, &m em2cells[eta][phi]);
```
#### Important Lessons Learned for BDTs on FPGA

- During R&D always keep in mind resource and latency restrictions.
	- Experiment early on with synthesis and implementation of simple designs
- Understand how the tools work and do not be afraid to tweak them (e.g. conifer/hls4ml).
- ML algorithms likely will require re-training (possibly at the worst possible time)
	- Develop automated tools to produce and test FPGA design (VHDL/Verilog, etc.)
- Whenever possible avoid using floats
- Try to use the same C++ code for all software implementations (detector simulation software, hardware simulation, test bench, R&D, etc.)
- Use Vitis HLS to get (very) rough estimate of resource usage for logic